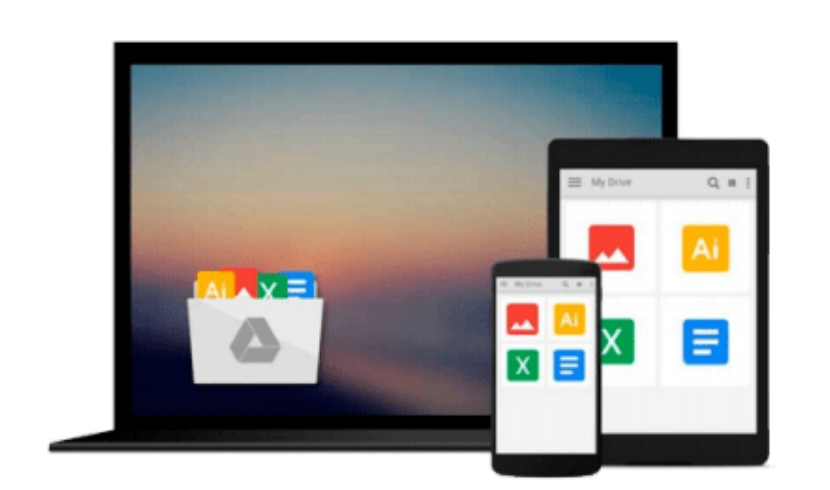

 $=$ 

# **Windows 10 For Dummies (For Dummies (Computers))**

*Andy Rathbone*

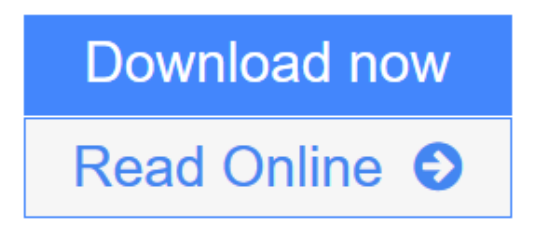

[Click here](http://youkof.club/go/read.php?id=B012WA6OPK) if your download doesn"t start automatically

# **Windows 10 For Dummies (For Dummies (Computers))**

Andy Rathbone

### **Windows 10 For Dummies (For Dummies (Computers))** Andy Rathbone **The fast and easy way to get up and running with Windows 10**

*Windows 10 For Dummies* covers the latest version of Windows and gets you up and running with the changes and new features you'll find in this updated operating system. Packed with time-saving tips to help you get the most out of the software, this helpful Windows 10 guide shows you how to manage Windows tasks like navigating the interface with a mouse or touchscreen, connecting to the web, and troubleshooting problems and making quick fixes.

Assuming no prior knowledge of the software, *Windows 10 For Dummies* addresses the updates to Windows and shows you how to get things accomplished. Focusing on the features you'll go to again and again, this new edition of this bestselling tech book will have you quickly finding files, connecting to the Web, gathering your email and social accounts in one spot, managing apps, creating and managing accounts, using online tools, customizing your settings, and so much more—making you a Windows whiz in no time.

- Helps you navigate the twists and turns of the updated Windows interface
- Provides easy-to-follow answers to all of your Windows questions
- Illustrates the new features of Windows 10
- Quickly gets you up to speed on figuring out the changes to the latest version of Windows

Whether you're new to Windows or just looking to get up to speed on what's changed in its latest release, this is the only resource you'll need.

**[Download](http://youkof.club/go/read.php?id=B012WA6OPK)** [Windows 10 For Dummies \(For Dummies \(Computers\)\) ...pdf](http://youkof.club/go/read.php?id=B012WA6OPK)

**[Read Online](http://youkof.club/go/read.php?id=B012WA6OPK)** [Windows 10 For Dummies \(For Dummies \(Computers\)\) ...pdf](http://youkof.club/go/read.php?id=B012WA6OPK)

### **Download and Read Free Online Windows 10 For Dummies (For Dummies (Computers)) Andy Rathbone**

#### **Download and Read Free Online Windows 10 For Dummies (For Dummies (Computers)) Andy Rathbone**

#### **From reader reviews:**

#### **James Jean:**

As people who live in the particular modest era should be change about what going on or details even knowledge to make these individuals keep up with the era which is always change and move forward. Some of you maybe will update themselves by examining books. It is a good choice for you but the problems coming to you is you don't know which one you should start with. This Windows 10 For Dummies (For Dummies (Computers)) is our recommendation so you keep up with the world. Why, since this book serves what you want and need in this era.

#### **Thomas Barreto:**

Reading can called thoughts hangout, why? Because when you find yourself reading a book particularly book entitled Windows 10 For Dummies (For Dummies (Computers)) your head will drift away trough every dimension, wandering in each and every aspect that maybe not known for but surely can become your mind friends. Imaging every word written in a guide then become one web form conclusion and explanation in which maybe you never get ahead of. The Windows 10 For Dummies (For Dummies (Computers)) giving you an additional experience more than blown away your mind but also giving you useful facts for your better life within this era. So now let us demonstrate the relaxing pattern here is your body and mind will likely be pleased when you are finished reading through it, like winning a sport. Do you want to try this extraordinary spending spare time activity?

#### **Kathy Ahmed:**

Reading a book for being new life style in this calendar year; every people loves to go through a book. When you read a book you can get a lot of benefit. When you read textbooks, you can improve your knowledge, simply because book has a lot of information on it. The information that you will get depend on what types of book that you have read. In order to get information about your examine, you can read education books, but if you want to entertain yourself you are able to a fiction books, such us novel, comics, as well as soon. The Windows 10 For Dummies (For Dummies (Computers)) provide you with new experience in studying a book.

#### **Harold Karr:**

You can spend your free time to see this book this publication. This Windows 10 For Dummies (For Dummies (Computers)) is simple to develop you can read it in the park, in the beach, train and also soon. If you did not include much space to bring the actual printed book, you can buy the actual e-book. It is make you easier to read it. You can save typically the book in your smart phone. Therefore there are a lot of benefits that you will get when you buy this book.

**Download and Read Online Windows 10 For Dummies (For Dummies (Computers)) Andy Rathbone #B653IOYGDZF**

# **Read Windows 10 For Dummies (For Dummies (Computers)) by Andy Rathbone for online ebook**

Windows 10 For Dummies (For Dummies (Computers)) by Andy Rathbone Free PDF d0wnl0ad, audio books, books to read, good books to read, cheap books, good books, online books, books online, book reviews epub, read books online, books to read online, online library, greatbooks to read, PDF best books to read, top books to read Windows 10 For Dummies (For Dummies (Computers)) by Andy Rathbone books to read online.

## **Online Windows 10 For Dummies (For Dummies (Computers)) by Andy Rathbone ebook PDF download**

**Windows 10 For Dummies (For Dummies (Computers)) by Andy Rathbone Doc**

**Windows 10 For Dummies (For Dummies (Computers)) by Andy Rathbone Mobipocket**

**Windows 10 For Dummies (For Dummies (Computers)) by Andy Rathbone EPub**

**Windows 10 For Dummies (For Dummies (Computers)) by Andy Rathbone Ebook online**

**Windows 10 For Dummies (For Dummies (Computers)) by Andy Rathbone Ebook PDF**